## magis40

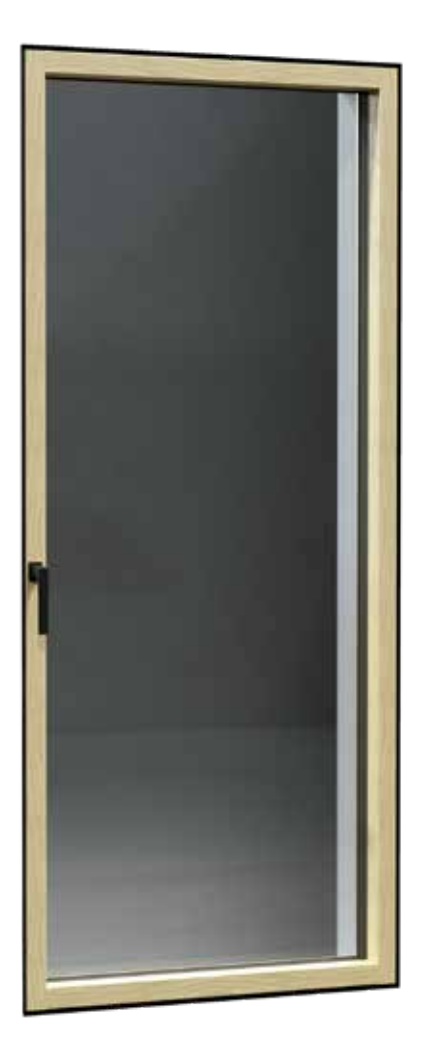

Installationsanleitung zum mit der Innenwand abschließenden Einbau mit Gipskarton

in Zusammenarbeit mit

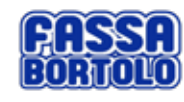

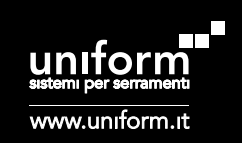

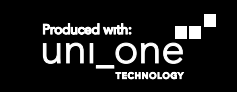

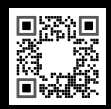

DEU ed. 06/2021

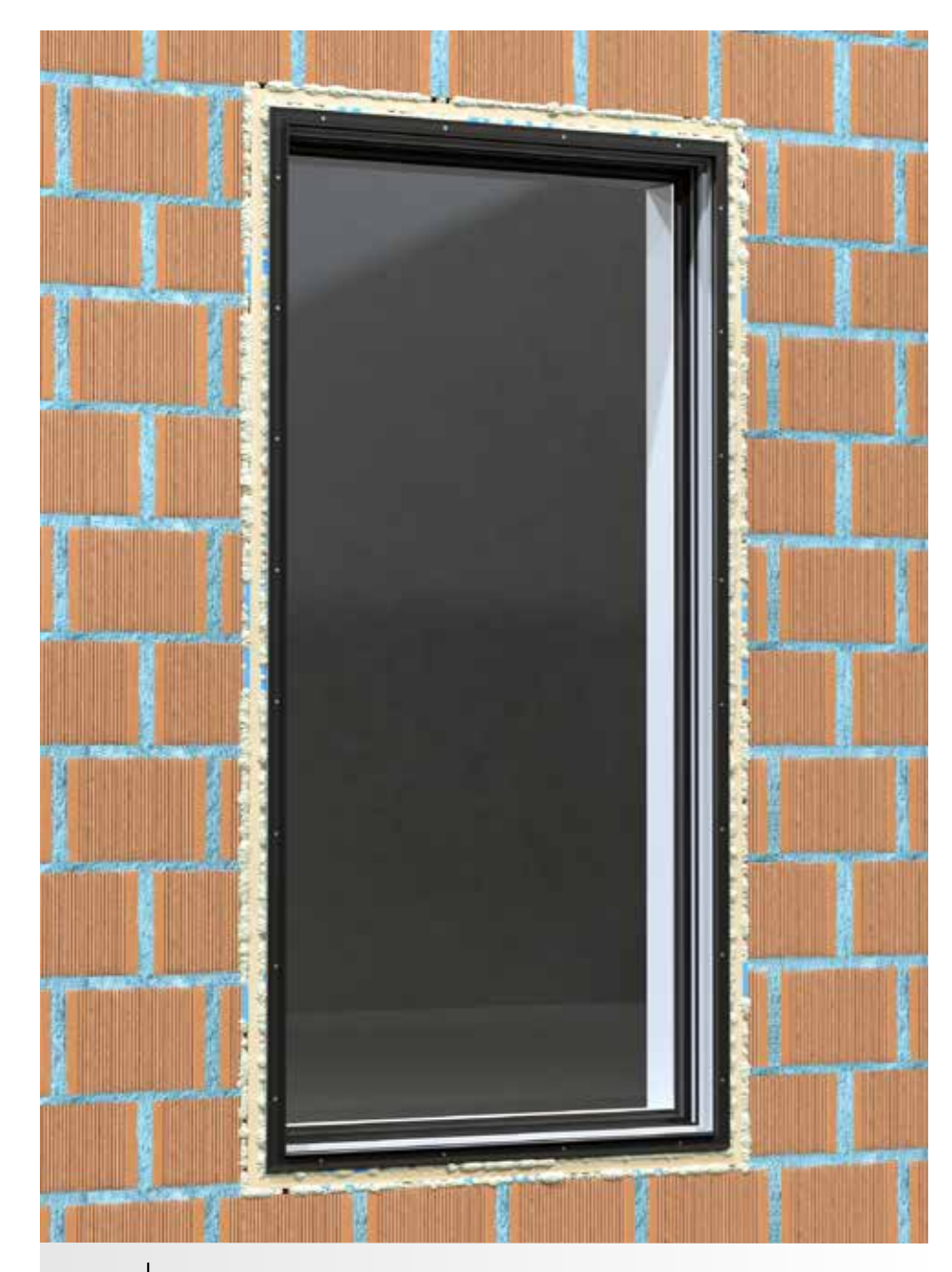

1 magis40 Rahmen, mit Turboschrauben im Blindstock befestigt und mit Polyurethanschaum abgedichtet.

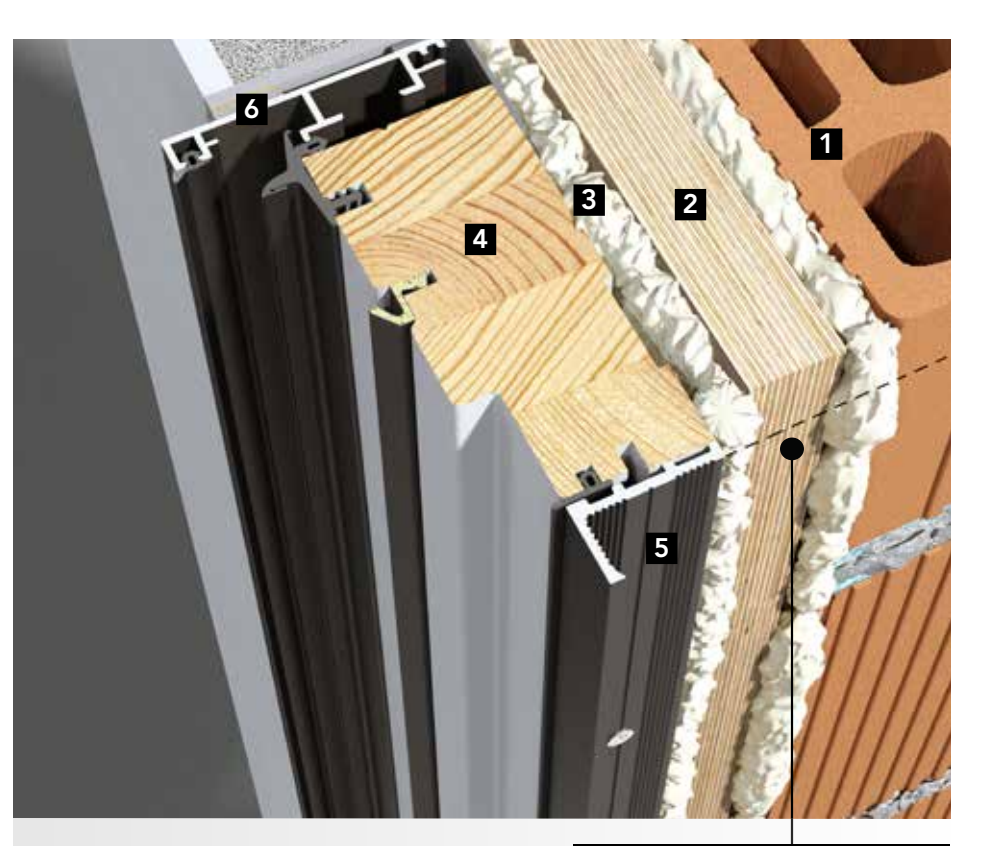

- 1. Mauerwerk, Lochziegel
- 2. Blindstock aus Holz
- 3. Polyurethanschaum
- 4. Fensterrahmen
- **5.** Gipskarton Halter Aluprofil
- 6. Außenrahmen aus Aluminium

Den Rahmen ca. 10mm von der Wand positionieren

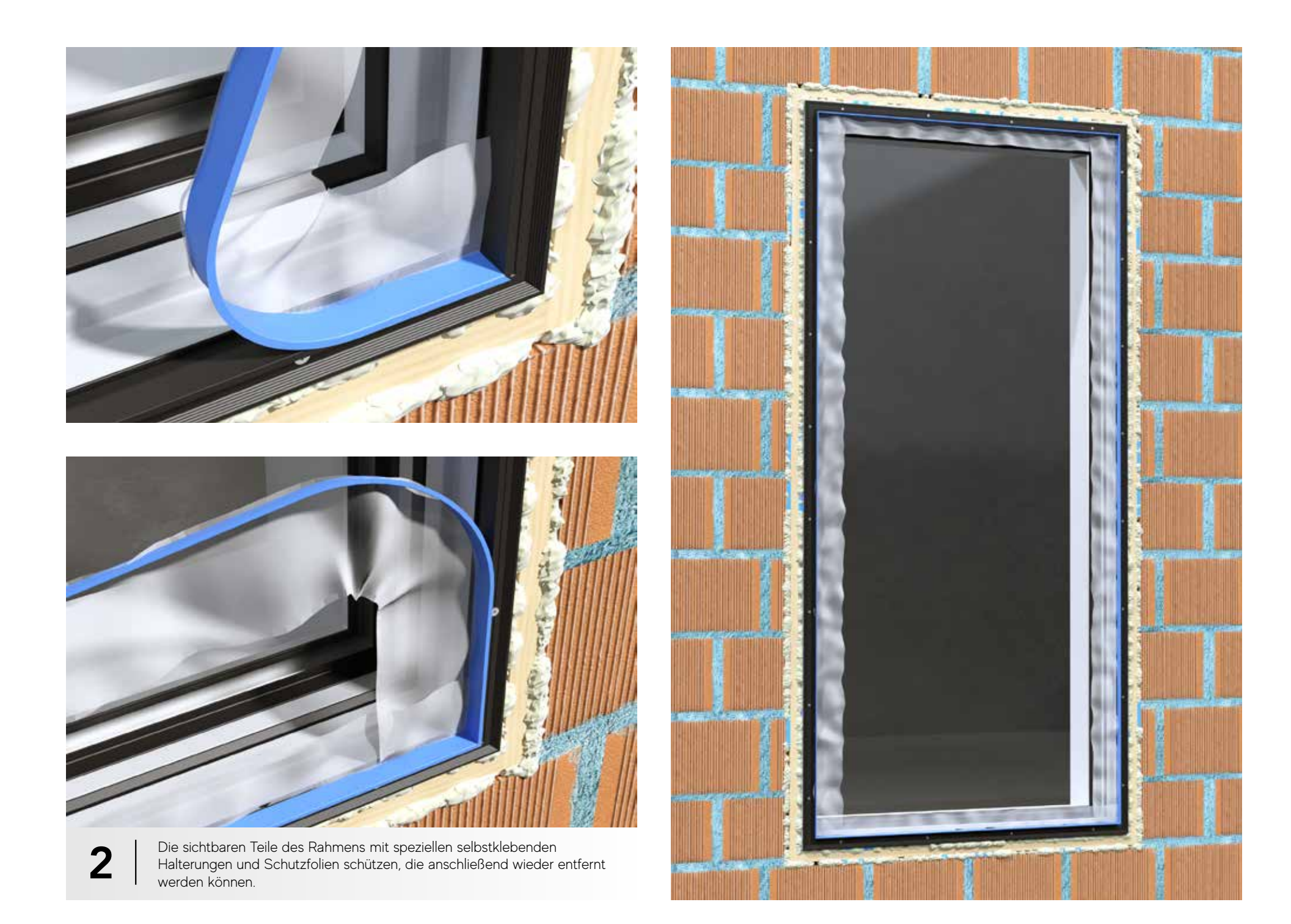

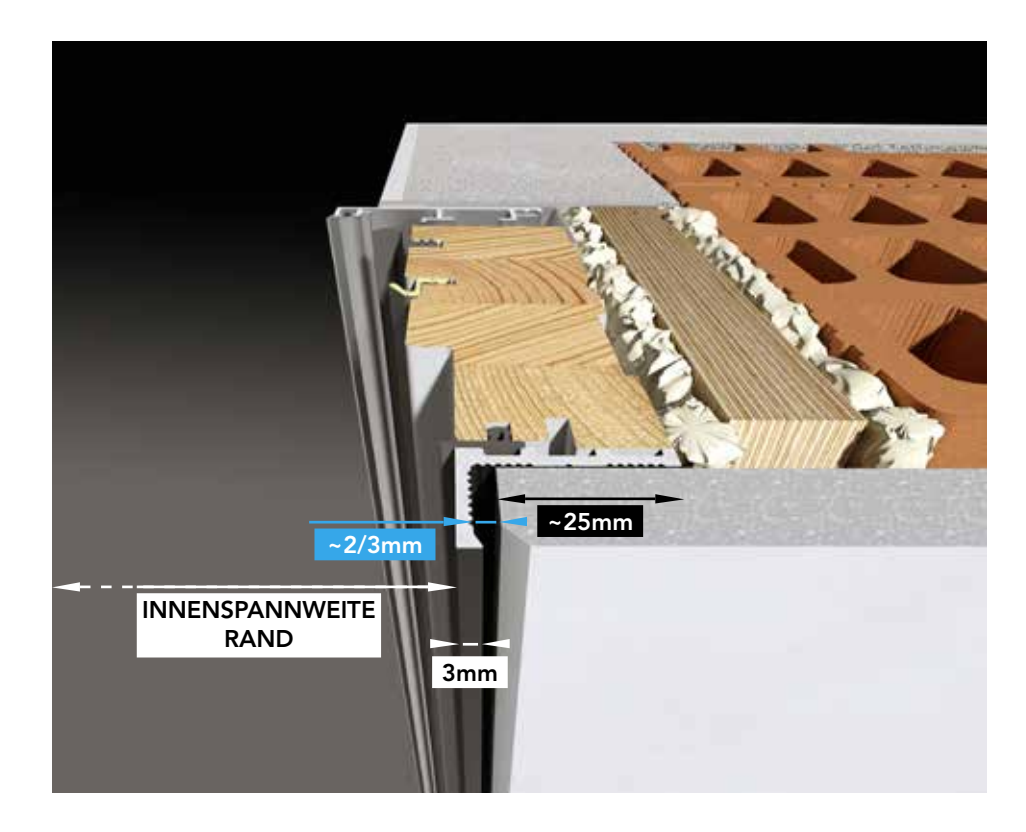

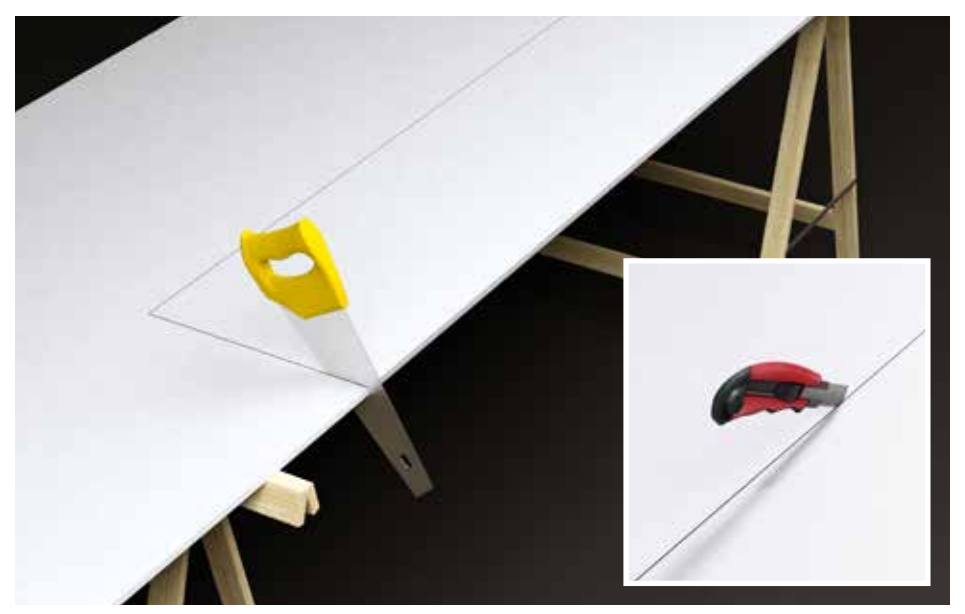

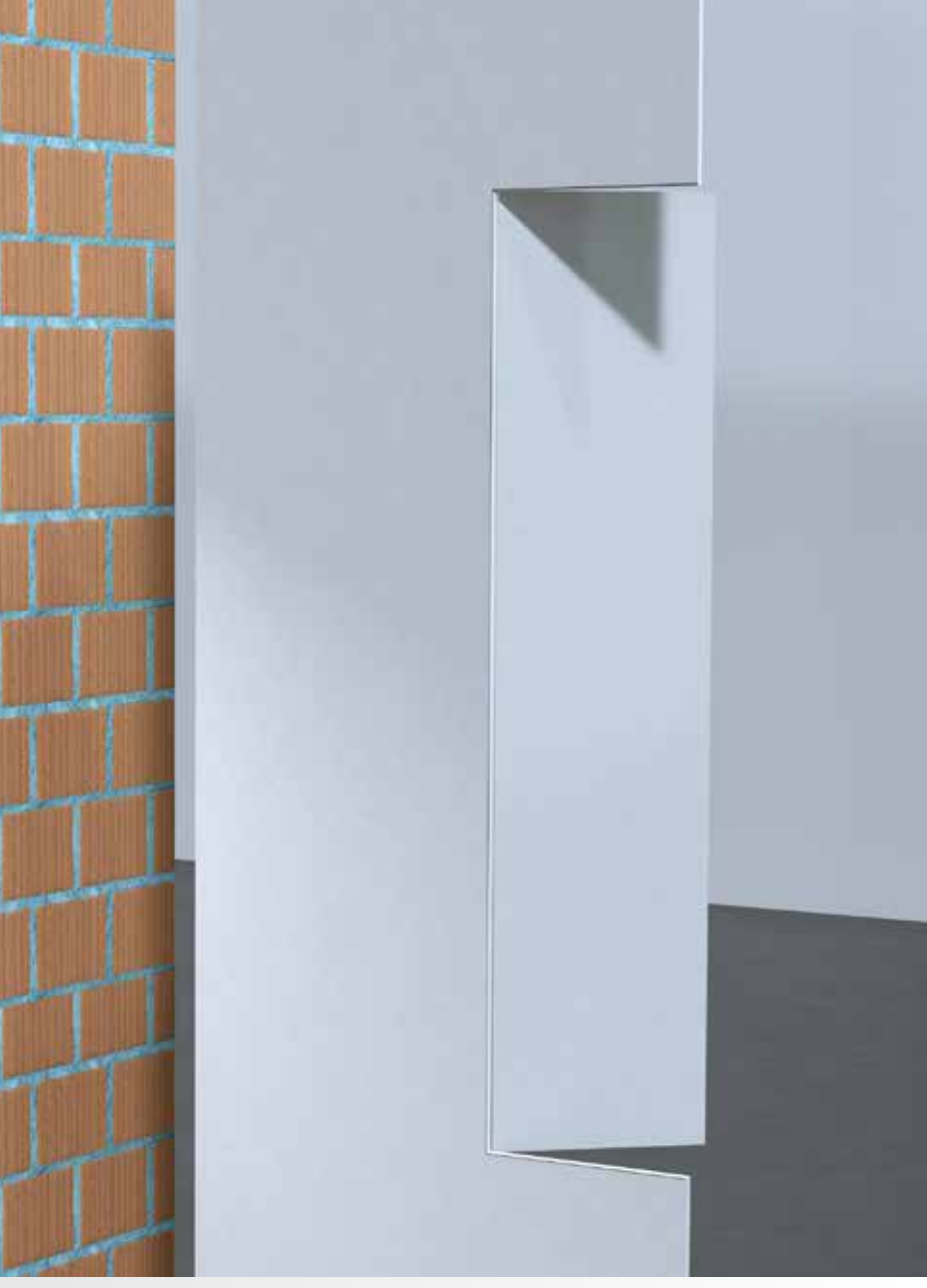

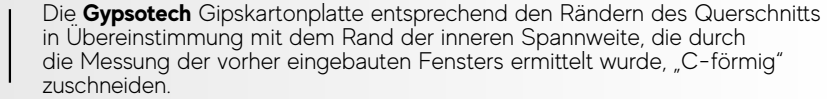

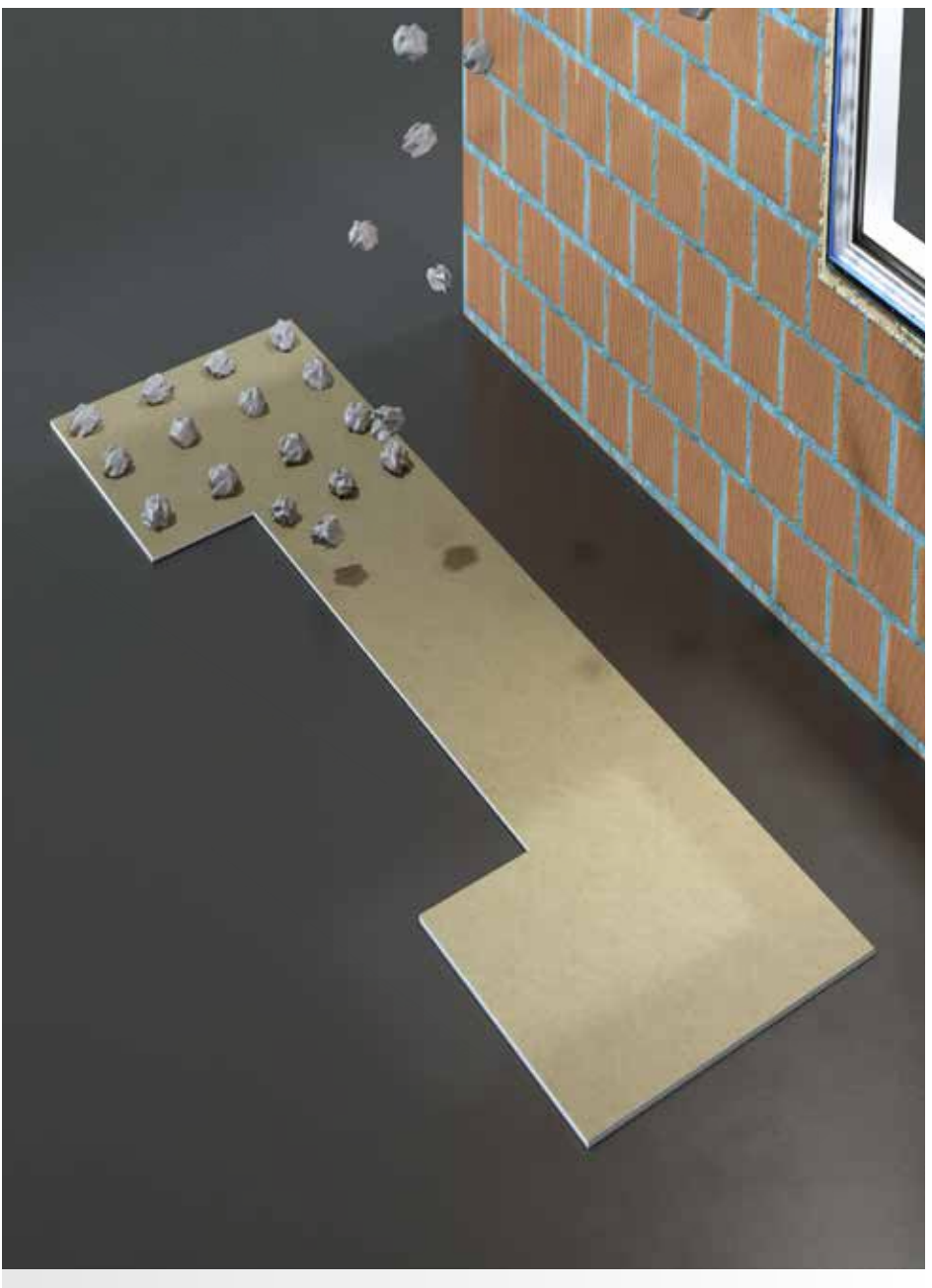

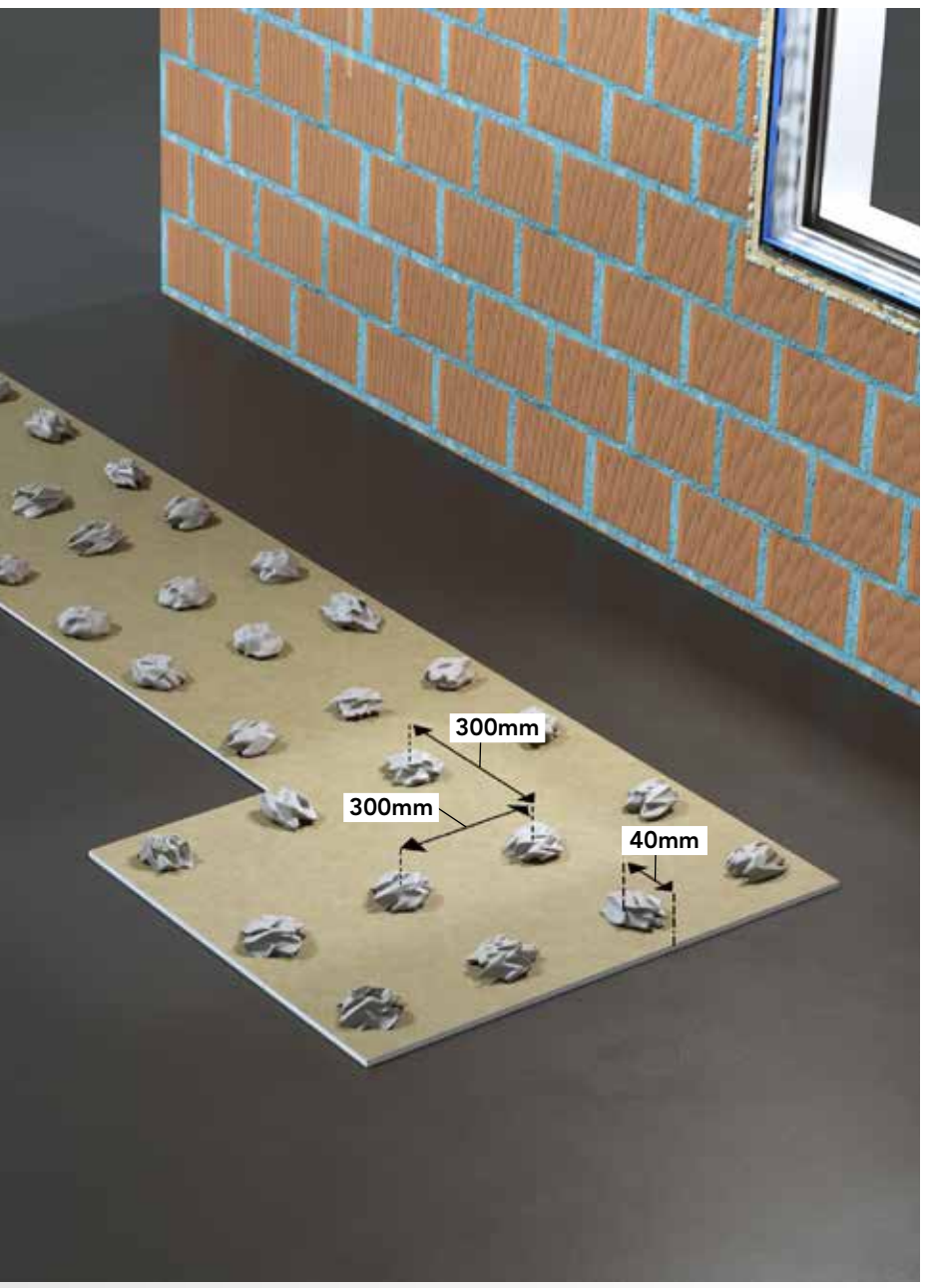

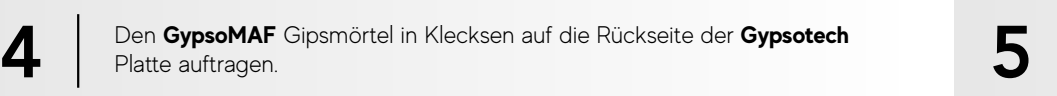

Zum Ausgleichen eventueller Abweichungen des Lots der Wand die Kleckse mit einer Dicke von 8-10mm, maximal 20mm, auftragen, dabei den Abstand beachten, der zwischen einem und dem anderen nicht größer als 300mm sein und vom Rand maximal 40mm betragen darf.

Platte auftragen.

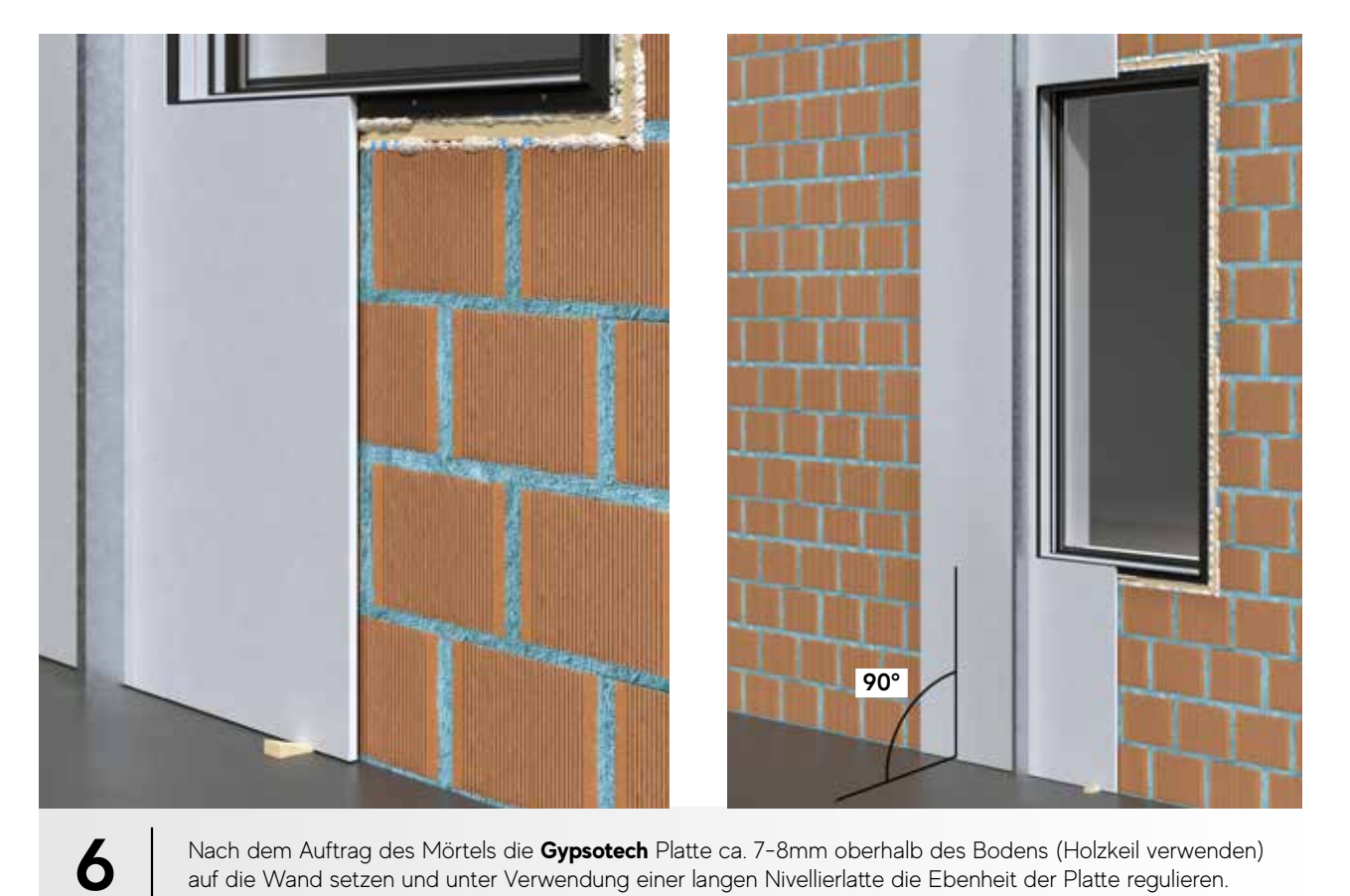

Nach dem Auftrag des Mörtels die **Gypsotech** Platte ca. 7-8mm oberhalb des Bodens (Holzkeil verwenden) auf die Wand setzen und unter Verwendung einer langen Nivellierlatte die Ebenheit der Platte regulieren.

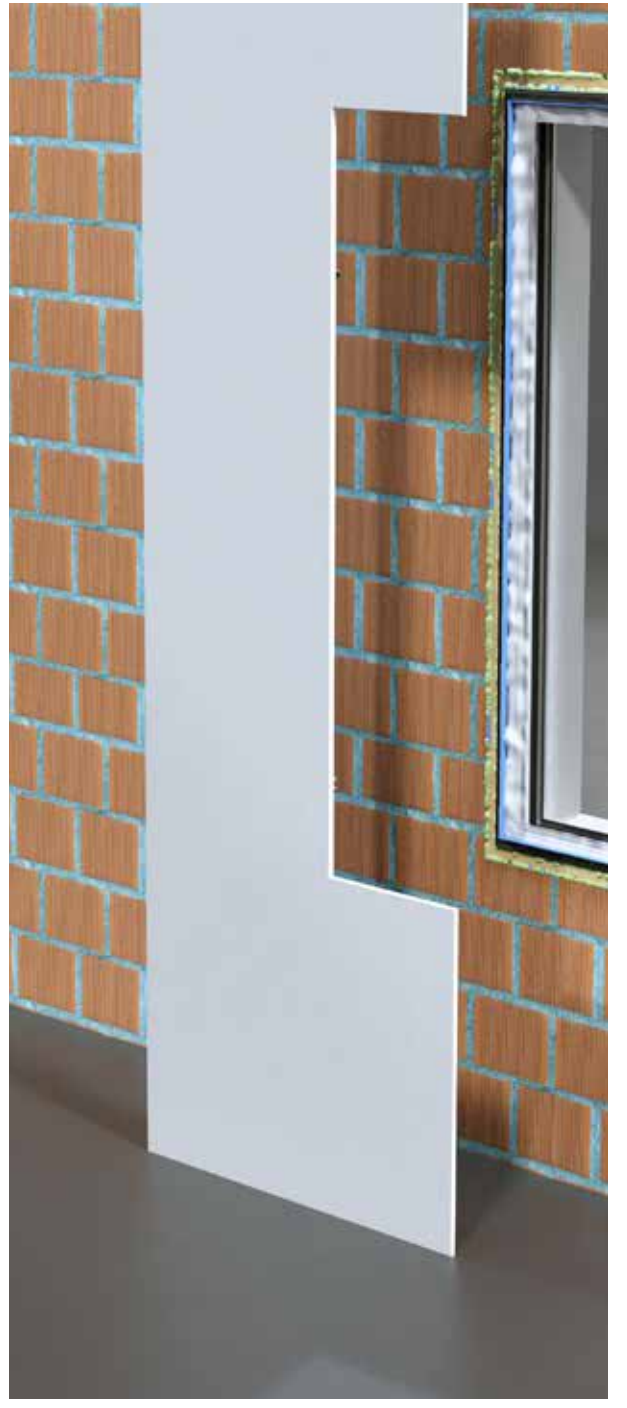

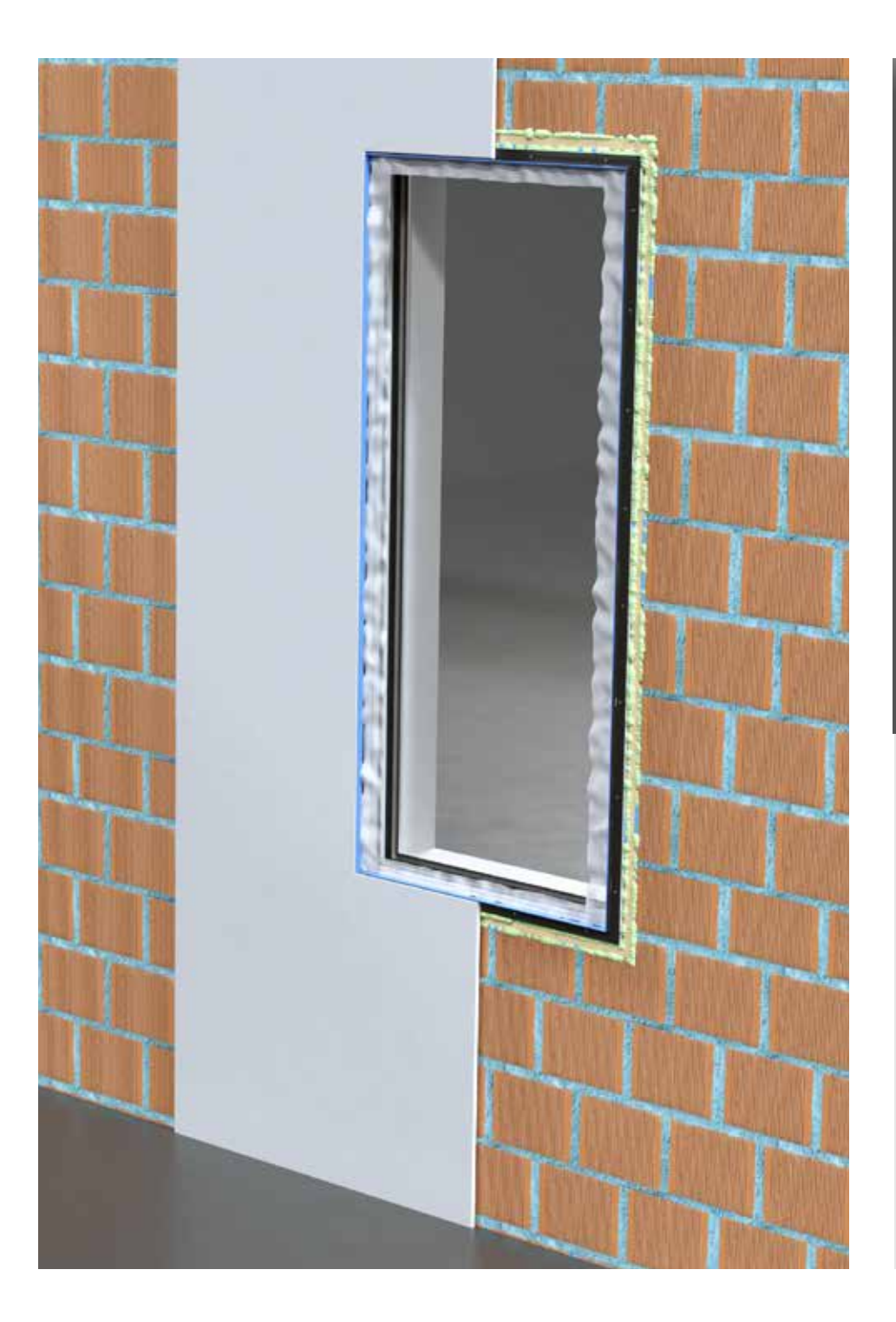

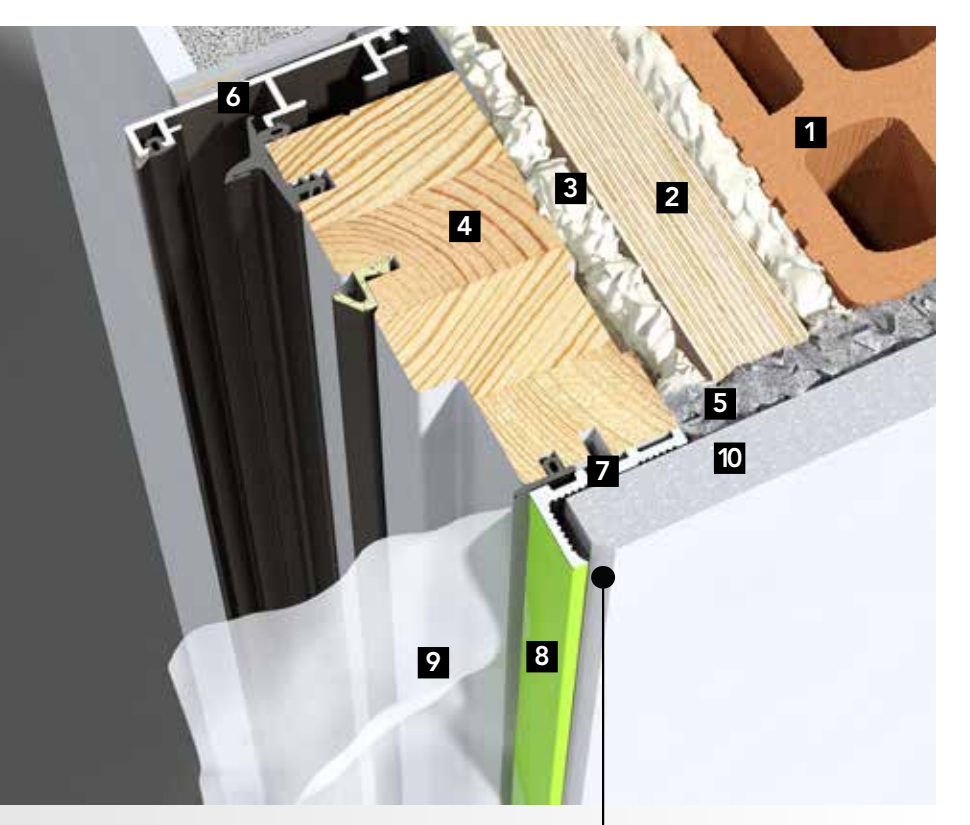

- 1. Mauerwerk, Lochziegel
- 2. Blindstock aus Holz
- 3. Polyurethanschaum
- 4. Fensterrahmen
- 5. **GypsoMAF** Gipsmörtel
- 6. Außenrahmen aus Aluminium
- 7. Gipskarton Halter Aluprofil
- 8. Selbstklebende Halterung
- 9. Schutzfolie
- 10. **Gypsotech** Gipskartonplatte

Platte in einem Abstand von ca. 2-3mm von der Außenseite der Gipskarton Halter Aluprofil anbringen

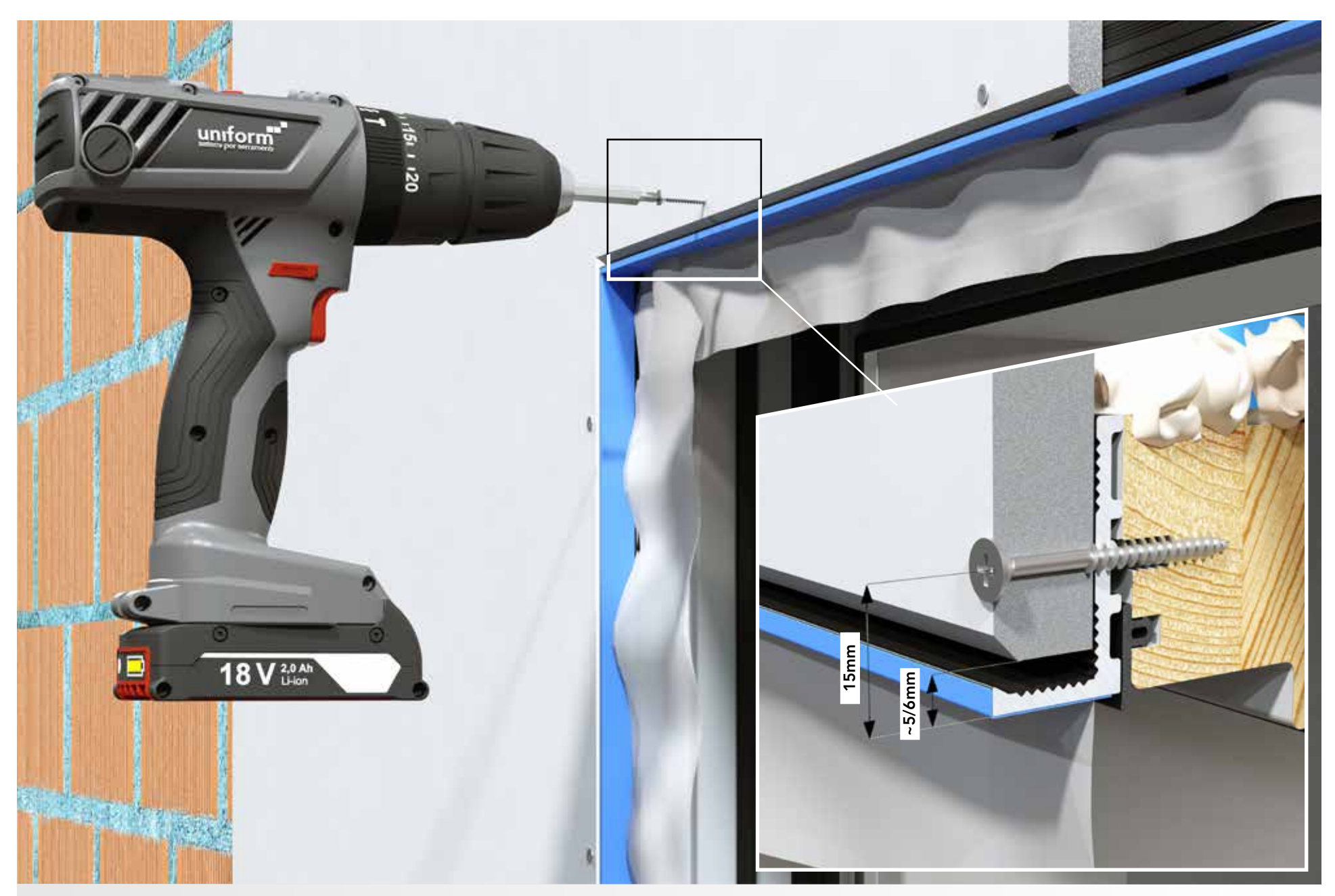

Nach dem Vorgang der Begradigung und Zentrierung und nach Einhaltung der auf den vorherigen Seiten beschriebenen Vorschriften zur Verlegung mit der mechanischen Befestigung der Gipskartonplatte mithilfe von selbstschneidenden Schrauben entlang dem gesamten Außenrahmen fortfahren, dabei die Platte direkt mit dem Fensterrahmen in Übereinstimmung bringen.

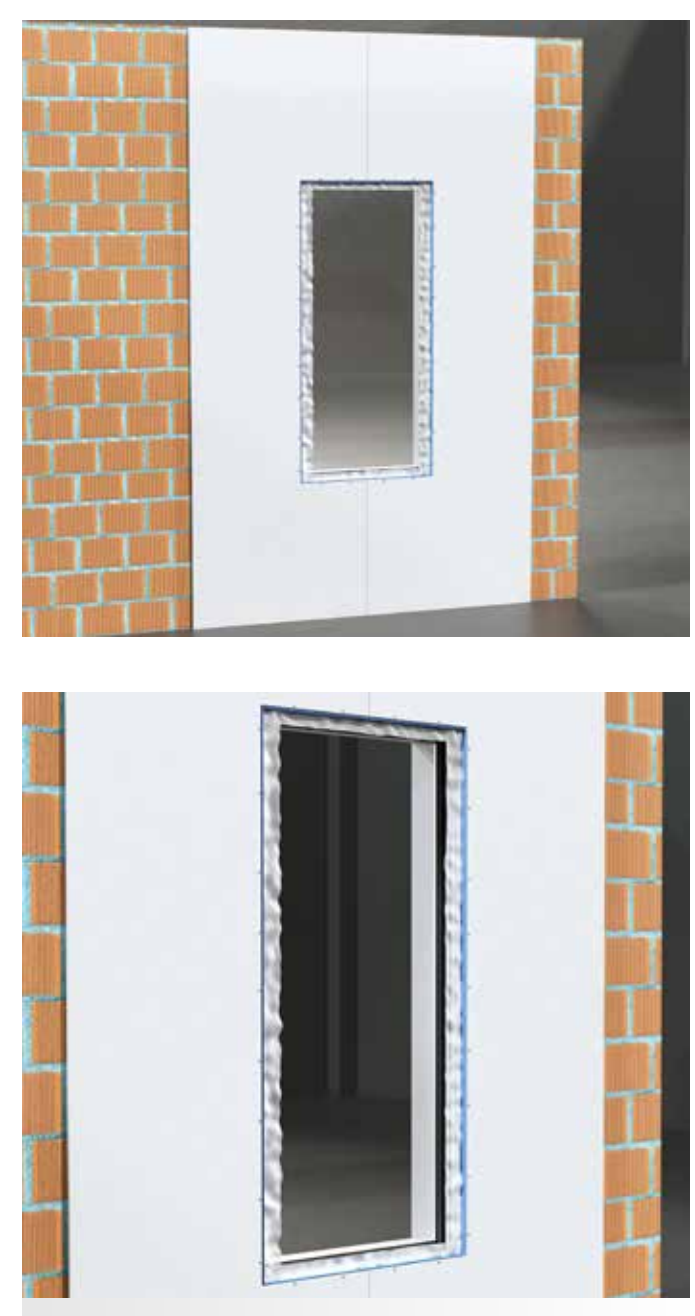

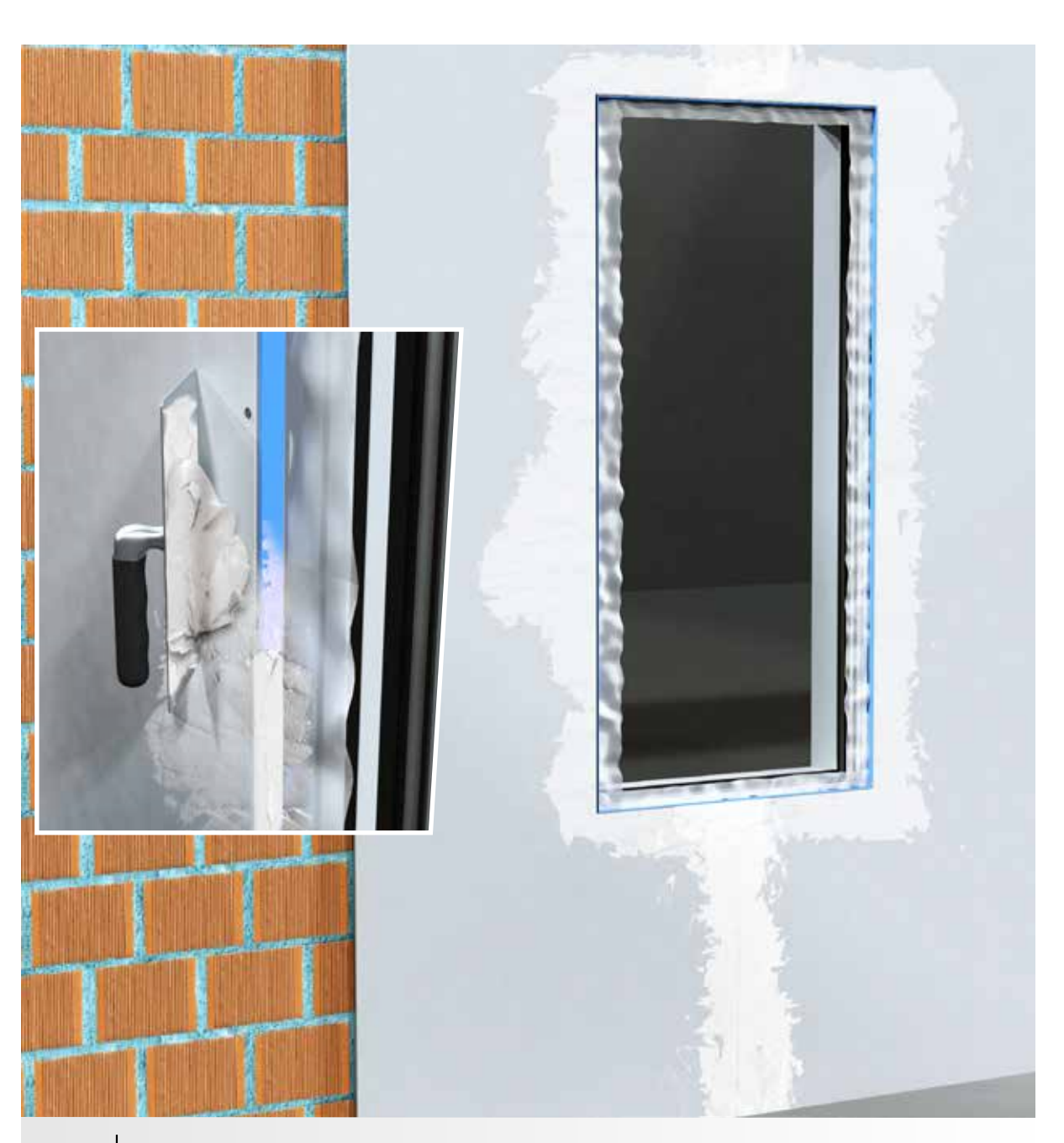

9 Mithilfe eines Glättspatels die Lücken zwischen den Platten und dem Aluminiumprofil mit **Fassajoint Extra** Spachtelmasse verfüllen.

Zusammensetzen der "C-förmigen" Platten und Befestigung an der Wand mithilfe von selbstschneidenden Schrauben.

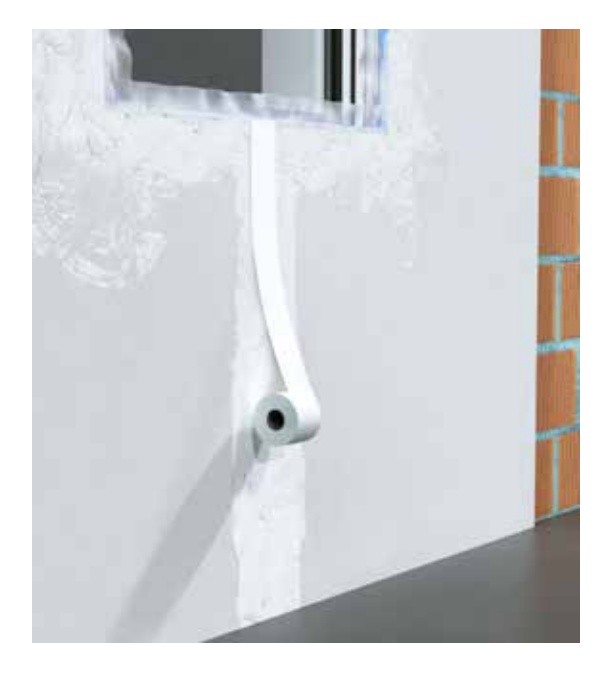

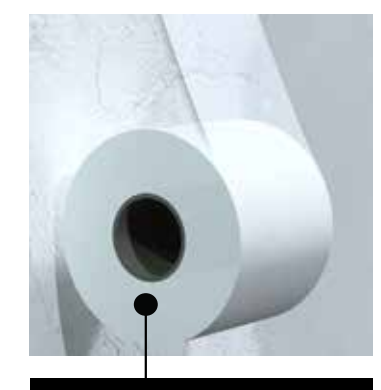

Mikroperforiertes Papierband

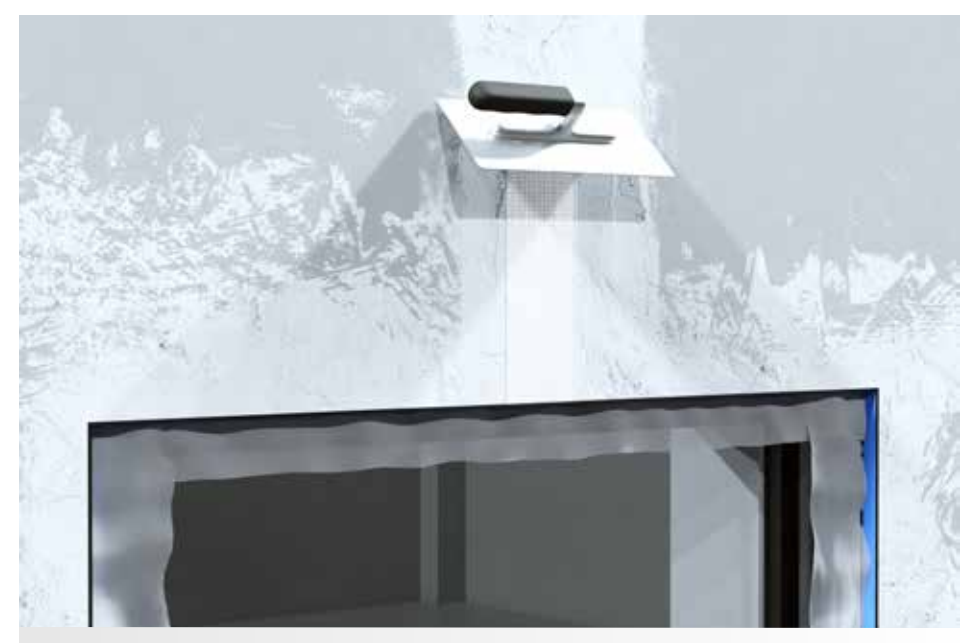

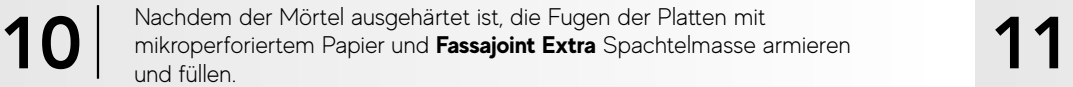

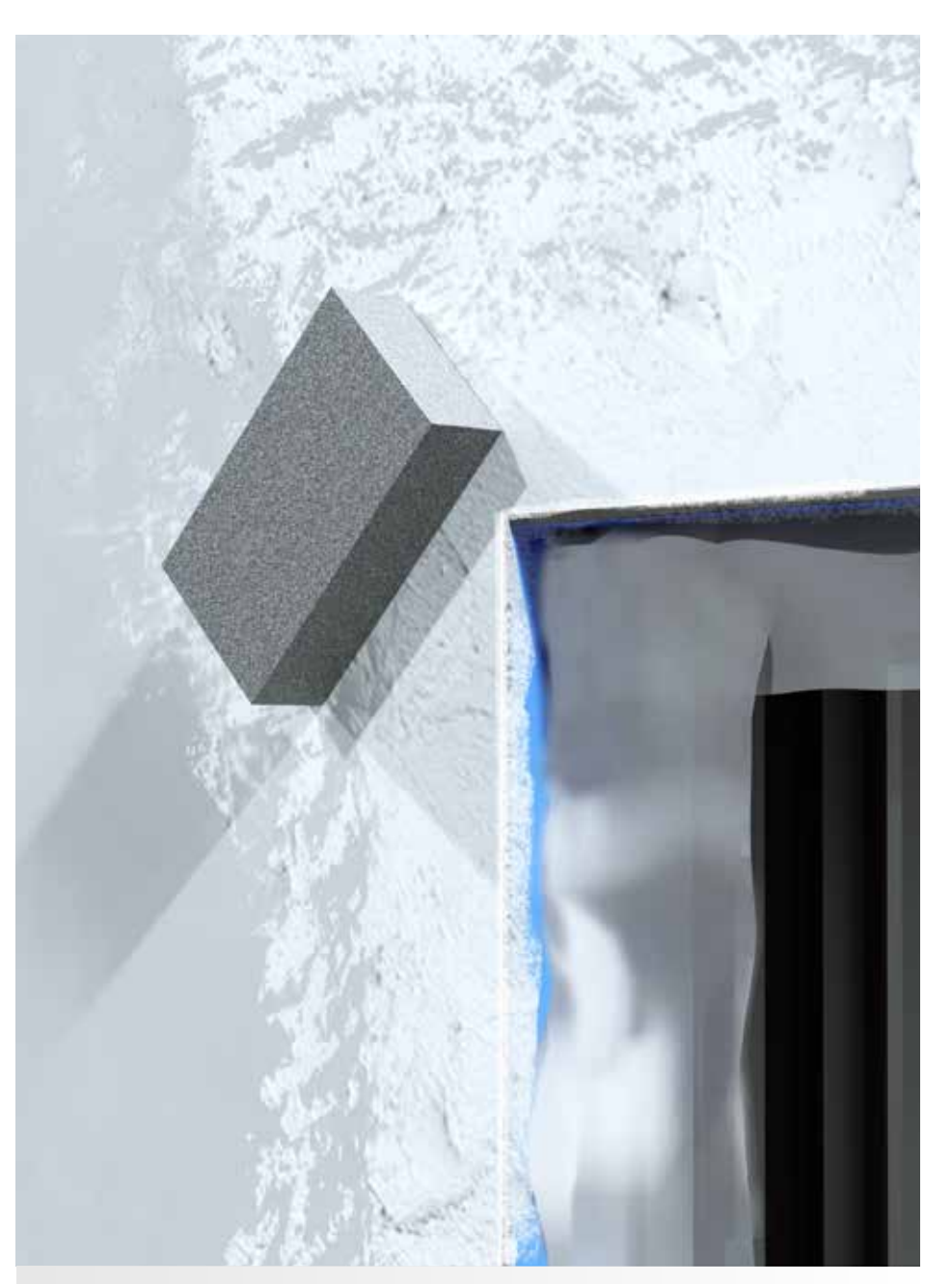

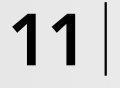

Nach dem Auftragen des Mörtels und der **Fassajoint Extra** Spachtelmasse mit der Glättung der Platten fortfahren; dazu Überschüsse zwischen den Fugen und am Winkel der Gipskarton-Profilhalterung aus Aluminium entfernen.

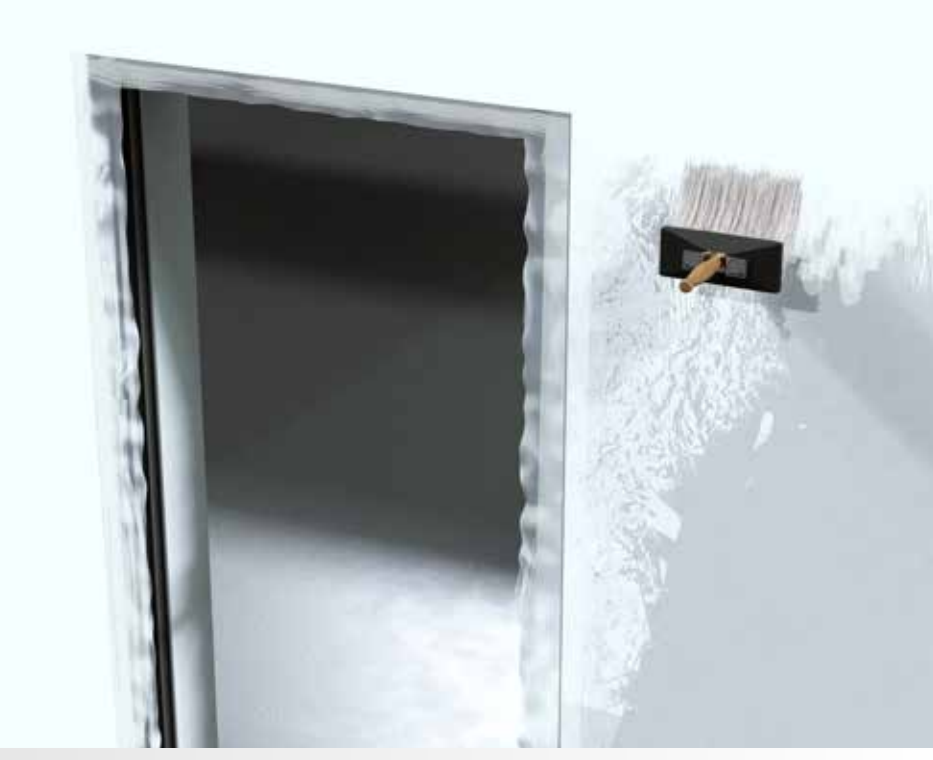

Nachdem die Spachtelmasse komplett getrocknet ist, ein Fixiermittel auf die gesamte Fläche der Platten auftragen und nach dem Trocknen die Wand streichen.

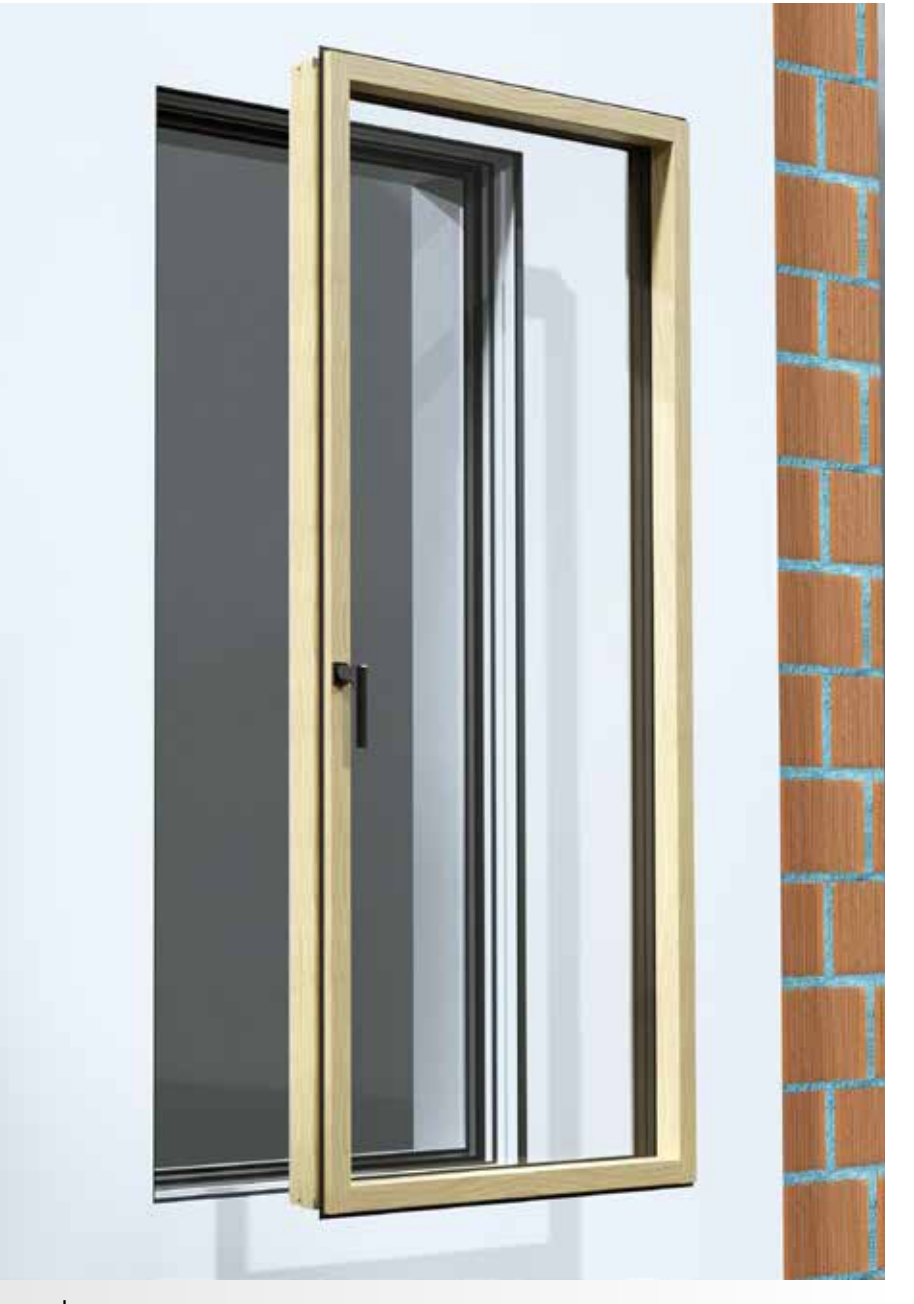

13 Die Schutzfolien entfernen und mit der Kalibrierung und Zentrierung des magis40 Flügels fortfahren.

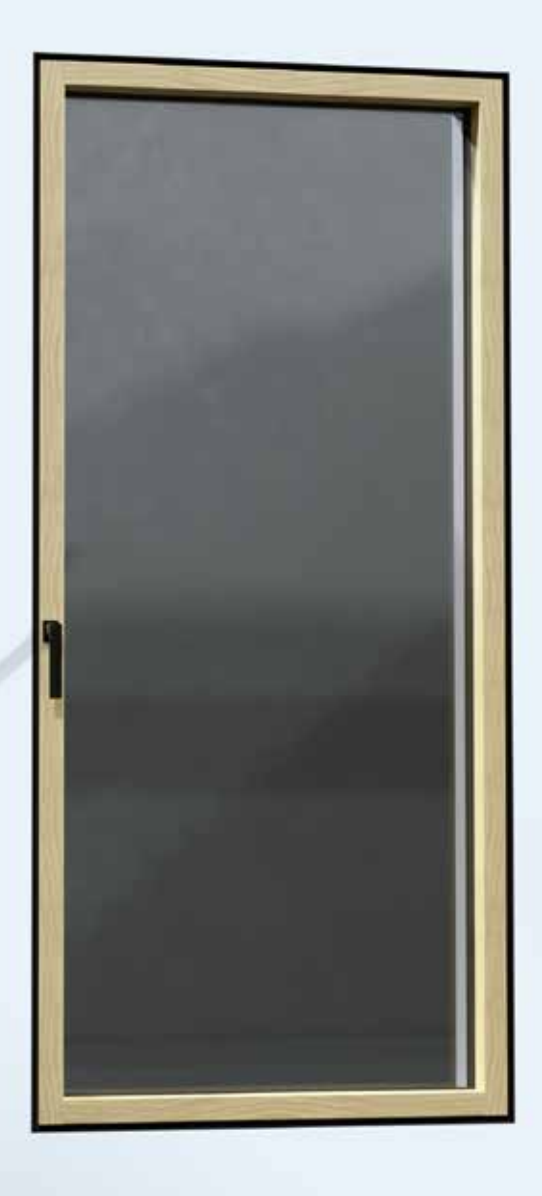

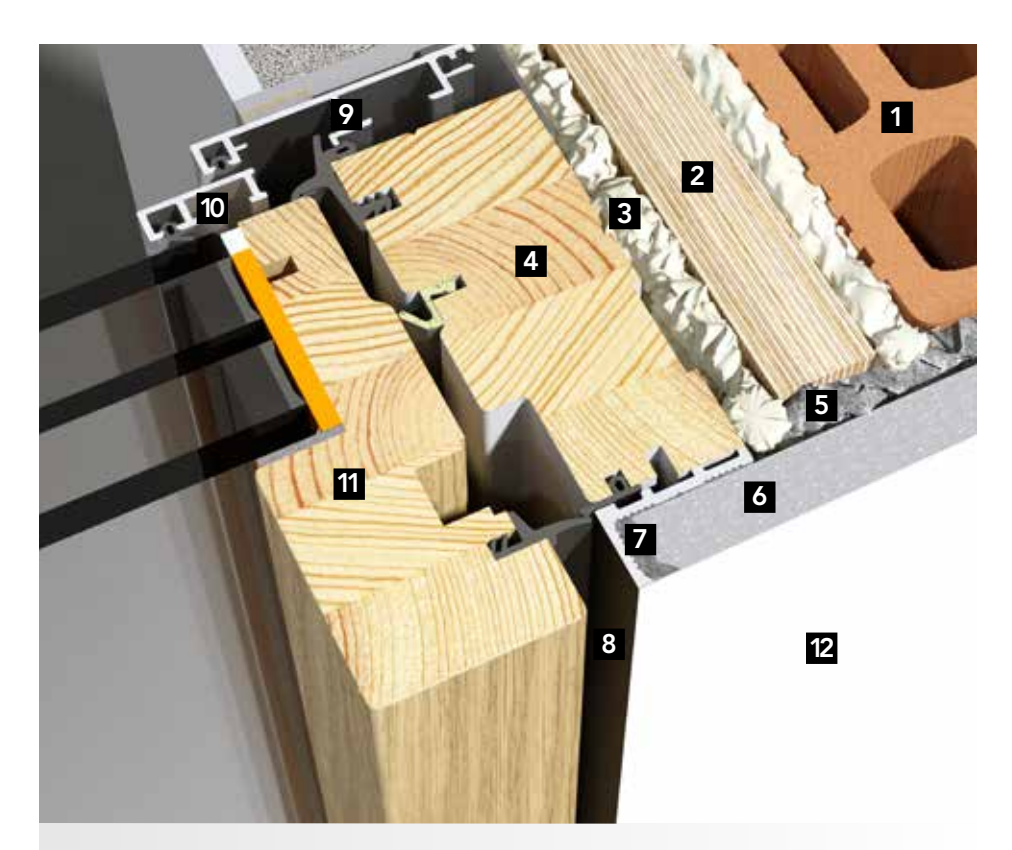

- 1. Mauerwerk, Lochziegel
- 2. Blindstock aus Holz
- 3. Polyurethanschaum
- 4. Fensterrahmen
- 5. **GypsoMAF** Gipsmörtel
- 6. **Gypsotech** Gipskartonplatte
- 7. **Fassajoint Extra** Spachtelmasse
- 8. Gipskarton Halter Aluprofil
- 9. Außenrahmen aus Aluminium
- 10. Außenflügel aus Aluminium
- 11. Fensterflügel
- 

## magis40

Scannen Sie den QR-Code, um mehr Informationen zu den Einbaulösungen für magis40 zu erhalten

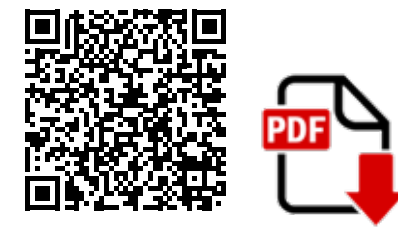

**Technische Unterlagen**

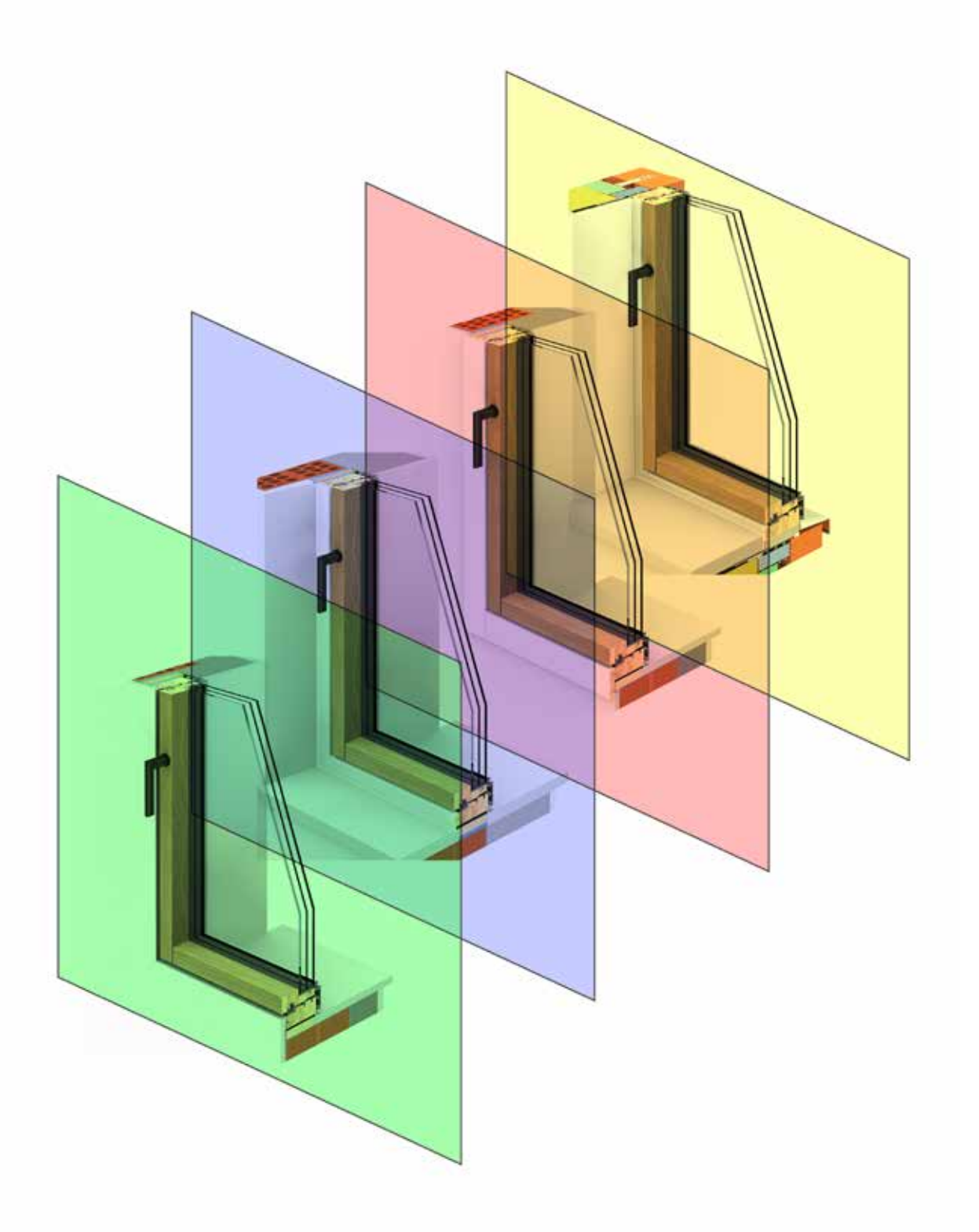

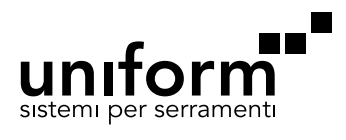

via dell'Agricoltura, 36 37046 Minerbe - Verona, Italy tel +39 0442 669669 uniform@uniform.it www.uniform.it

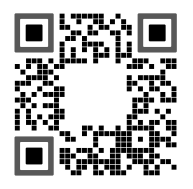

**www.sistema-uni-one.it**

200-221/02